purpl ملف اوراق عمل وواجبان الطالبن **不要你要你要你** مادة الحاسب الالي الصف ثاني ثانو*ي* مقررات المعلمة /مي الزهراني اسم الطالبة /

JJJJJJJJJJJJJJJJJJJJJJJJJJJJJJJJJJJJJJJJJJJJJJJJ

JJJJJJJJJJJJJJJJJJJJJJJJJJJJJJJJJJJJJJJJJJJJJJ

الفصل/

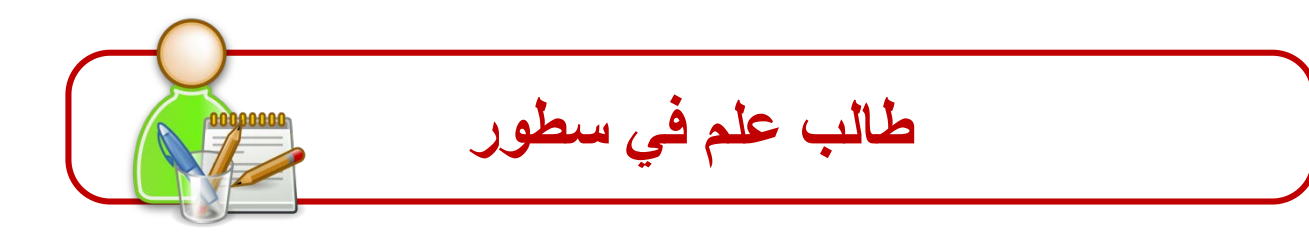

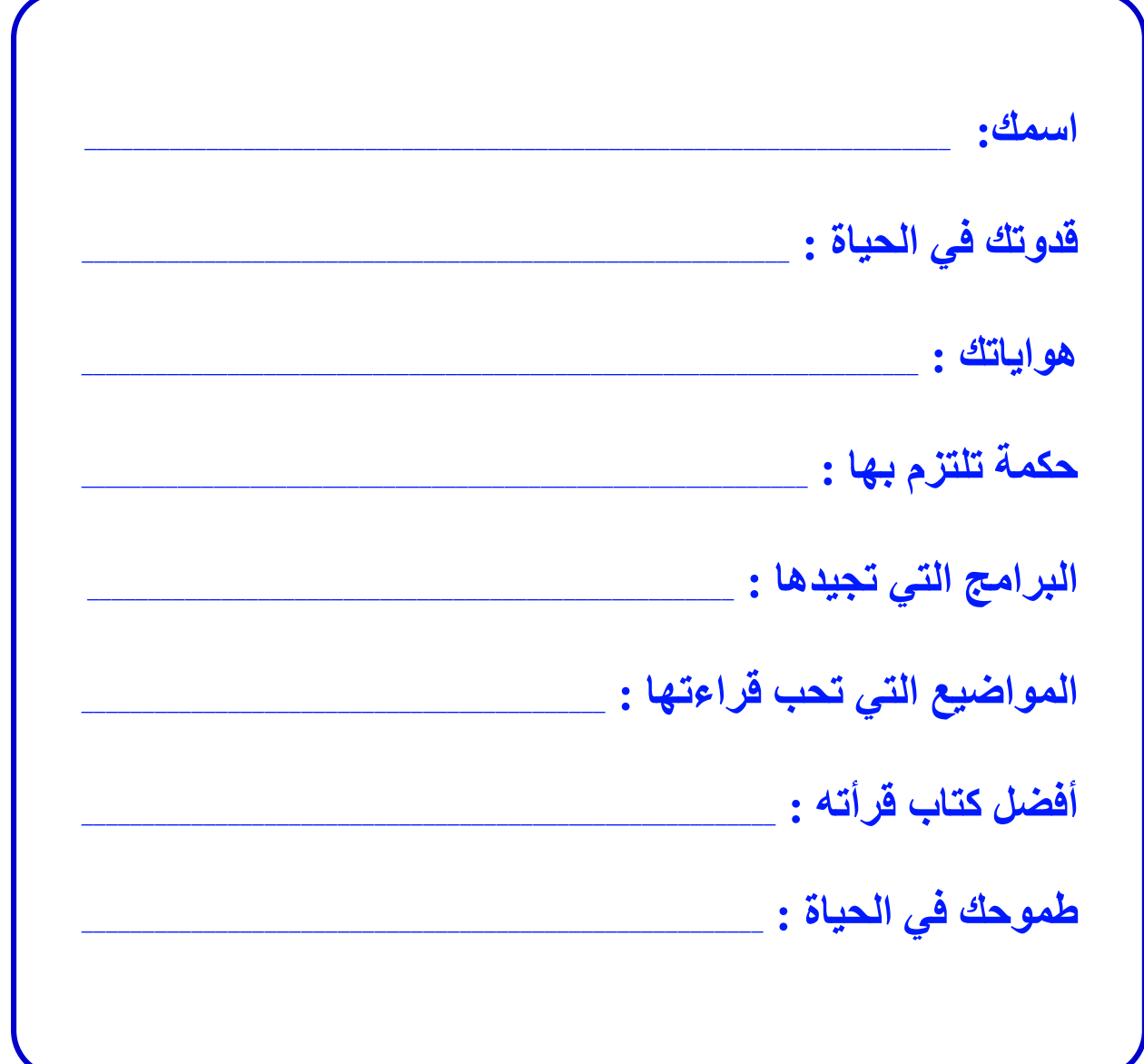

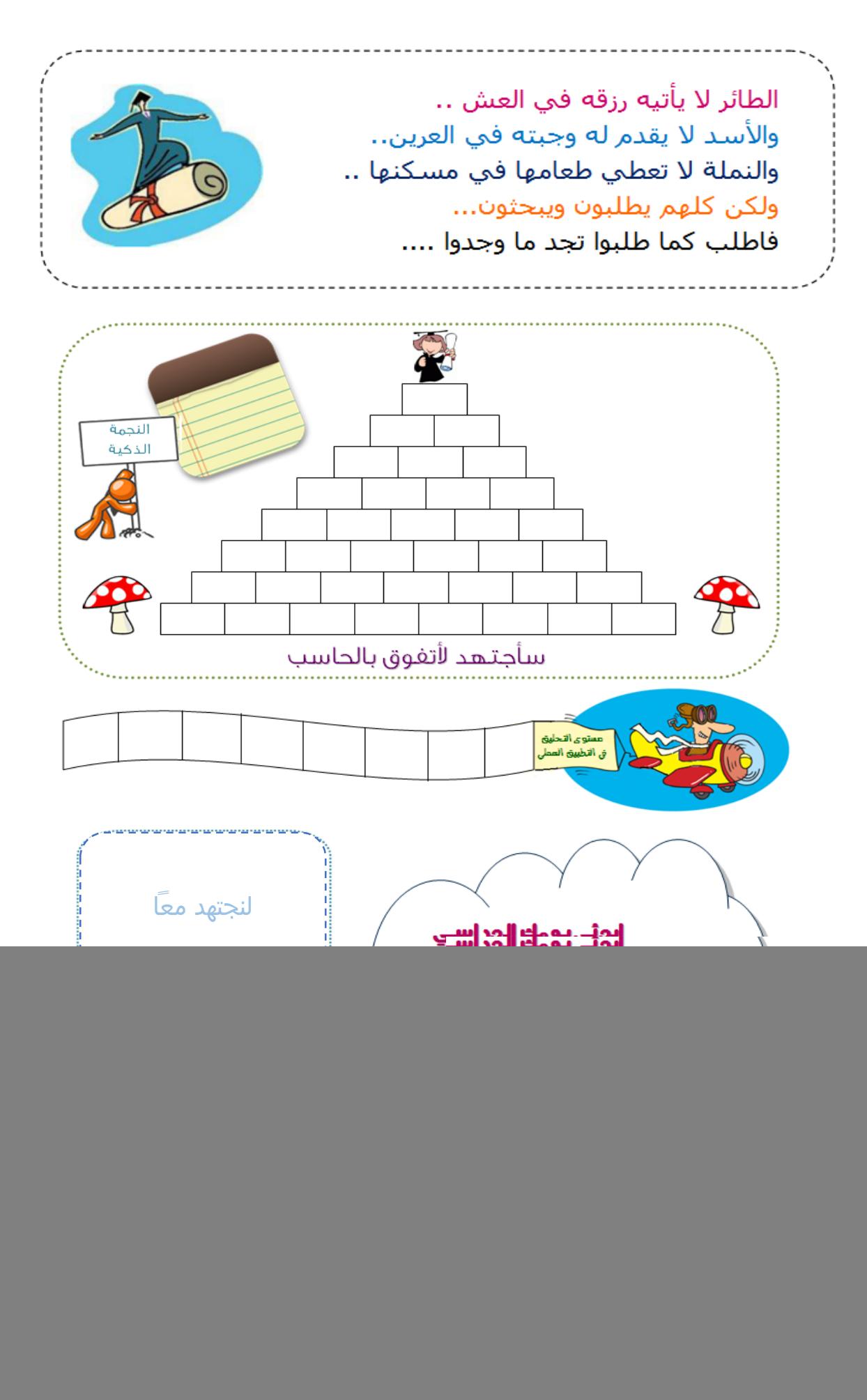

المعلمة / مي الزهراني

الدرس :البيئة الكهربائية للحاسب

ورقة عمل

![](_page_3_Picture_3.jpeg)

✔ تأثيرات الطاقة الكهربائية على الحاسب ووسائل الحماية :

![](_page_3_Picture_29.jpeg)

ا**لواجب المنزلي : م**رفي كلا من :

الفيوز و الخط الارضي

![](_page_3_Picture_7.jpeg)

![](_page_3_Picture_30.jpeg)

#### ماهي وظائف مولد الطاقة الكهربائي مع شرح مبسط لكل وظيفة تذكرها :

![](_page_3_Picture_31.jpeg)

![](_page_3_Picture_32.jpeg)

ألهعلمة / مي الزهراني

#### **الدرس :بیئة التشغیل**

## **ورقة عمل**

تأثيرات بيئة التشغيل على الحاسب ووسائل الحماية :

![](_page_4_Picture_92.jpeg)

![](_page_4_Picture_5.jpeg)

![](_page_4_Picture_93.jpeg)

# ا<mark>لواجب المنزلي</mark> :

# ضع تحت كل صورة اسم ( التأثير / الحماية ) على جهاز الحاسب ونوع البيئة التي ينتمي إليها ..

![](_page_5_Picture_3.jpeg)

![](_page_5_Picture_93.jpeg)

#### الدرس :فيروسات الحاسب

#### ورقة عمل

# **/ صلي نوع الفيروس من العمود أ بما يناسب من تعريف الفيروسات في**

![](_page_6_Picture_34.jpeg)

الواجب المنزلي :

عرفي ماهي الفيروسات واذكري أعراض الإصابة بالفيروسات بجهازك:

![](_page_6_Picture_8.jpeg)

![](_page_6_Picture_9.jpeg)

![](_page_7_Picture_8.jpeg)

#### **الدرس :العروض التقدیمیة** 1

#### **ورقة عمل**

![](_page_8_Picture_3.jpeg)

![](_page_8_Picture_192.jpeg)

## الواجب المنزلي :

حددي الأجهزة التي ڥكن استخدامها خلال العروض التقدڥية المختلفة ثم رتبيها حسب أهميتها عند تطبيقك لها داخل المدرسة

![](_page_8_Picture_7.jpeg)

![](_page_9_Figure_1.jpeg)

# **/** الواجب المنزلي :

![](_page_9_Picture_21.jpeg)

![](_page_9_Picture_22.jpeg)

الهعلمة / مي الزهراني

وقفه .... من قنع من الدنيا باليسير هان عليه كل عسير

![](_page_10_Figure_2.jpeg)

![](_page_10_Figure_3.jpeg)

## من ورقة العمل التي امامك قومي بما يلي :

- احسبي المجموع باحدى وسائل الجمع التي تعلمتها !!!!!!!
- احسبي المتوسط الحسابي بواسطة دالة average
	- ماهي اعلى درجة لمادة القران و الفقة
		- ماهي اقل درجة لمادة التفسير
- اكتبي تعليق للطالبة سمر في مادة الفقة و التفسير نصهااا (يلزمك دخول الدور الثاني )

ط*البتي ..* بعد انتهائك من ادخال البيانات واجراء العمليات الحسابية قومي بادراج المخطط التالي مع اظهار البيانات اللازمة عليه ....

![](_page_10_Figure_11.jpeg)

![](_page_11_Picture_4.jpeg)

![](_page_12_Figure_1.jpeg)

**ف** 

 $\epsilon$ 

 $\mathsf{P}$ 

 $\mathbf{I}$ 

ي

 $\omega$ 

ط

ل

ي

ب

![](_page_12_Figure_2.jpeg)

ب

 $\omega$ 

**/** الواجب المنزلي :

قارني بين لغة التجميع ولغة الآلة في الجدول التالي :

 $\boldsymbol{\omega}$ 

ي

![](_page_12_Picture_155.jpeg)

ك

 $\tilde{\mathbf{c}}$ 

 $\mathsf{A}$ 

 $\dot{\bm{\omega}}$ 

 $\omega$ 

ب

![](_page_12_Figure_7.jpeg)

![](_page_12_Picture_156.jpeg)

## الدرس : حل المسائل وخطوات كتابة البرنامج

ورقة عمل

![](_page_13_Picture_3.jpeg)

![](_page_13_Picture_26.jpeg)

![](_page_13_Picture_5.jpeg)

pp01p017 www.fotosearch.com

![](_page_13_Picture_27.jpeg)

## الدرس : كتابة الخطوات الخوارزمية

#### ورقة عمل

![](_page_14_Picture_40.jpeg)

اكتبي الخطوات الخوازمية لايجاد متوسط عددين ؟ 

![](_page_14_Picture_5.jpeg)

#### الثؤابتي المغرنبي :

اكتبي الخطوات الخوازمية لحساب مساحة المستطيل بمعلومية الطول والعرض حيث ان

مساحة المستطيل =الطول \* العرض

![](_page_14_Picture_10.jpeg)

![](_page_14_Picture_41.jpeg)

![](_page_14_Picture_42.jpeg)

![](_page_15_Figure_1.jpeg)

![](_page_16_Picture_16.jpeg)

قومي بصياغة حل لقراءة وطباعة تقدير طالب في مادة حسب الجدول التالي :

![](_page_16_Picture_17.jpeg)

![](_page_16_Picture_18.jpeg)

![](_page_16_Picture_5.jpeg)

![](_page_16_Picture_19.jpeg)

![](_page_17_Picture_15.jpeg)

✔ قارني بين الثوابت والمتغيرات في الجدول التالي :

![](_page_17_Picture_16.jpeg)

![](_page_17_Picture_17.jpeg)

![](_page_18_Figure_1.jpeg)

![](_page_19_Picture_1.jpeg)

**الدرس : أدوات الادخال بلغة الفیجوال بیسك** 

#### **ورقة عمل**

### **اكملي الجدول التالي :**

![](_page_19_Picture_167.jpeg)

المعلمة / مي الزهراني

![](_page_20_Picture_1.jpeg)

# الدرس : أدوات الاخراج بلغة الفيجوال بيسك ورقة عمل

#### **/ قومي لإكمال الجدول التالي :**

![](_page_20_Picture_42.jpeg)

**/** الواجب المنزلي : : Locked و الخاصية Enabled و الخاصية Locked :

ـ ما الصيغة العامة ل أداة InputBox و أداة MsgBox مع تعريف كل منهما :

 $\Box$ التسليم بالموعد ⊡نعم  $\Box$ اكتمال الورقة ا نعم∐ الدرجة  $\prime$ 

![](_page_21_Picture_1.jpeg)

![](_page_21_Figure_2.jpeg)

الدرس : اوامر التكرار ورقة عمل

![](_page_22_Picture_2.jpeg)

♦ قومي بكتابة كود برمجي بلغة الفيجوال بيسك باستخدام الأمر FOR NEXT لحساب مجموع الإعداد الفرديه من 1 إلى 11 ؟؟؟

![](_page_22_Picture_24.jpeg)

الواجب المنزلي :

♦ قومي بكتابة كود برمجي بلغة الفيجوال بيسك باستخدام الأمر DO WHILE لحساب مجموع الإعداد من 1 إلى 10 ؟؟؟

![](_page_22_Picture_25.jpeg)

![](_page_22_Picture_8.jpeg)

![](_page_22_Picture_26.jpeg)

## الدرس : المصفوفات ورقة عمل

![](_page_23_Figure_2.jpeg)

**الواجب المرالي** :

![](_page_23_Picture_33.jpeg)

![](_page_23_Picture_5.jpeg)

أجيب عن الأسئلة التالية :

- - \* كم عدد عناصر المصفوفة ........................
		-

![](_page_23_Picture_10.jpeg)

![](_page_23_Picture_34.jpeg)

![](_page_24_Picture_1.jpeg)

![](_page_25_Picture_20.jpeg)

![](_page_25_Picture_21.jpeg)

Ė, **Service** 

المعلمة / مي الزهراني

المعلمة / مي الزهراني

# **الدرس :اخلاقیات الحاسب الآلي ورقة عمل**

![](_page_26_Picture_2.jpeg)

قمت بشراء برنامج من المكتبة وبعد تشغيله وجدت انه لا يعمل بشكل صحيح .. ما الأخلاقية التي خالفها مطور هذا البرنامج ؟؟؟

....................................................................................................................................................................................................

................................................................................................................................................................................................

طلبت منك المعلمة عمل برنامج بلغة الفيجوال بيسك .. قمت بالبحث في الإنترنت ووجدت برنامج به جزء مشابه للبرنامج الذي تريدي تطويره .. قمت بنسخ هذا الجزء وأضفت عليه إجزاء أخرى من كتابك .. ما الواجب عليك هنا ؟؟؟

هل يجوز عمل برامج ف�وسات ونشرها ؟؟ولماذا ؟؟

............................................................................................................................................................................................

# طالبيتي لقد انتهى القرر بانتهاء درس اليوم ..<br>حبيبتي فقد انتصى القرر بختصة درس اليوم ..

اللهم انفعنا بما علمتنا وعلمنا ما ينفعنا في دنيانا واخرتنا.....<br>التحم انفصنا بما علمتنا وعلمنا ما ينفصنا في دنيانا واخرت

![](_page_26_Picture_76.jpeg)

الهعلمة / مي الزهراني